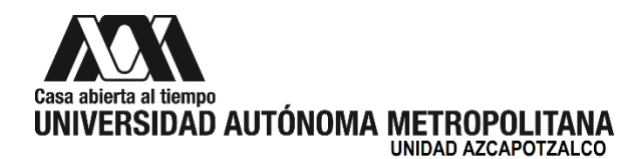

14 de junio de 2023

## **H. Consejo Divisional División de Ciencias y Artes para el Diseño Presente**

En cumplimiento del mandato conferido a la *Comisión encargada del análisis y seguimiento de los cursos de actualización y diplomados*, y después de analizar los contenidos del **Curso-taller introductorio al manejo y cuidado del equipo e instalaciones del Laboratorio de Innovación Metropolitana,** esta Comisión presenta el siguiente:

#### **Dictamen**

Se recomienda al H. Consejo Divisional aprobar dicho Curso-Taller que se realizará los días 25 de agosto, 1, 8, 22 y 29 de septiembre de 2023; con una duración de 15 horas; con un cupo mínimo de 5 y máximo de 20 participantes; coordinado por la Mtra. María Georgina Vargas Serrano y el Mtro. Sergio Dávila Urrutia, propuesto por la Coordinación Divisional de Docencia y la Coordinación Divisional de Vinculación y Prácticas Profesionales, debido a que cumple con la documentación pertinente.

Las personas integrantes de la Comisión que estuvieron presentes en la reunión y se manifestaron a favor del dictamen: Dr. Luis Jorge Soto Walls, Mtro. Luis Yoshiaki Ando Ashijara, Mtro. Sergio Dávila Urrutia, Alumno Aarón Manuel Salas Cortés y como Asesores la Mtra. María Georgina Vargas Serrano y el Dr. Francisco Javier de la Torre Galindo.

**Atentamente Casa abierta al tiempo**

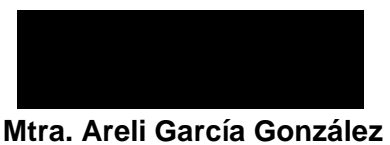

Coordinadora de la Comisión

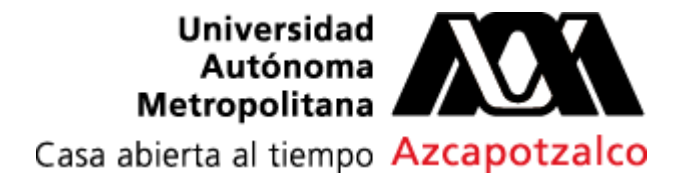

# **División de Ciencias y Artes para el Diseño**

**D/CyAD/104/23**

09 de junio del 2023.

**H. Consejo Divisional** División de Ciencias y Artes para el Diseño Universidad Autónoma Metropolitana Presente.

Por medio de la presente, me permito presentar ante usted, el registro del **curso-taller "Introductorio al manejo y cuidado del equipo e instalaciones del Laboratorio de Innovación Metropolitana (LIM)"**, los responsables del curso-taller son la Mtra. Ma. Georgina Vargas Serrano y el Mtro. Sergio Dávila Urrutia, como facilitador será el Mtro. Jesús Eugenio Ricardez Sánchez**.** Se anexa documentación para su revisión y posible aprobación.

Sin más por el momento, quedo de usted.

 $A$  t e n t a m e n t e, "Casa abierta al tiempo"

**Mtro. Salvador Ulises Islas Barajas Director** 

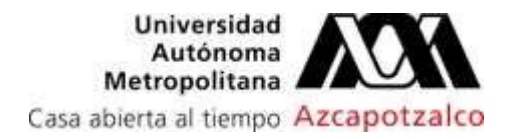

CDMX, 7 de junio del 2023

# **Mtro. Salvador Ulises Islas Barajas Director CyAD**

# **P R E S E N T E**

Estimado Mtro. Salvador, es un gusto saludarlo, por este medio amablemente le solicito su apoyo para turnar a la Comisión encargada de Análisis y Seguimiento de los Cursos de Actualización y Diplomados para solicitar el registro ante Consejo Divisional del Curso-Taller **Introductorio al manejo y cuidado del equipo e instalaciones del Laboratorio de Innovación Metropolitana (LIM),** que impartirán los Mtros. Sergio Dávila Urrutia y Jesús Eugenio Ricardez Sánchez.

Agradecemos su atención a la presente, reciba un cordial saludo.

# ATENTAMENTE "CASA ABIERTA AL TIEMPO"

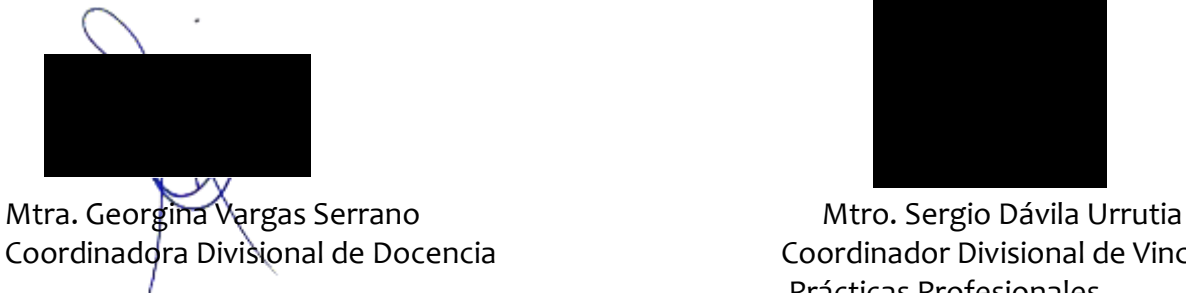

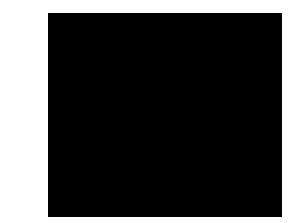

Coordinadora Divisional de Docencia Coordinador Divisional de Vinculación y Prácticas Profesionales

#### Azcapotzalco

#### **Formato 1\* de registro de cursos de actualización**

#### **División de Ciencias y Artes para el Diseño**

**Nombre y tipo de curso (ver anexo A para determinar el tipo de curso):** Curso-taller Introductorio al manejo y cuidado del equipo e instalaciones del Laboratorio de Innovación

Metropolitana (LIM)

**Nombre de quienes fungirán como responsables (máximo dos):**

Mtra. Ma. Georgina Vargas Serrano

Mtro. Sergio Dávila Urrutia

# **Departamento o instancias de apoyo divisional proponente:**

Coordinación Divisional de Docencia

Coordinación Divisional de Vinculación y Prácticas Profesionales

Indicar si el curso es a nivel licenciatura o posgrado, y si es abierto o exclusivo para los miembrosde la **comunidad universitaria y, en su caso especificar la participación de instituciones externas:**

Es un curso taller a nivel posgrado

Dirigido a exclusivamente a los miembros de la comunidad universitaria

**Presentar antecedentes o capacidades necesarias para asistir al curso, así como los estudios delicenciatura, especialización, maestría o doctorado que se requieran (en su caso):**

El Laboratorio de Innovación Metropolitana (LIM) es un espacio para experimentar la docencia participativa y el uso de nuevas tecnologías, en colaboración con equipos de trabajo, por lo que se requiere manejo básico de equipo de computación.

# **Objetivo(s):**

General: Introducir al profesorado interesado en el uso, manejo y cuidado del equipo tecnológico y las instalaciones del Laboratorio.

Particulares:

- Identificar el equipo con el que cuenta el LIM
- Dar a conocer la importancia del uso correcto del equipo del LIM
- Hacer conciencia en los usuarios de las normas de seguridad, limpieza y cuidado del equipo e instalaciones del LIM

#### **Contenidos:**

## **I. Introducción al equipo del LIM**

- Objetivos del Laboratorio
- Importancia del uso correcto del equipo técnico
- Normas de seguridad, limpieza y cuidado del equipo

#### **II. Equipo disponible en el Laboratorio**

- Pantallas
- Proyector touch
- Pizarras
- Computadora del LIM
- Sistema de audio y micrófono
- Impresora 3d Zortrax
- Plotter Epson
- Equipo Meta Oculus VR
- Iluminación y persianas
- Mobiliario Steelcase diseñado por IDEO

#### **III. Uso y mantenimiento del equipo**

- Instrucciones de uso del equipo
- Cuidado y mantenimiento del equipo al dejar el Laboratorio
- Solución de problemas comunes

## **IV. Técnicas básicas de presentación**

- Aprovechamiento de pantalla de proyección touch
- Uso del espacio para eventos híbridos
- Uso de software de presentación
- Ajuste de cámaras y audio

#### **V. Técnicas avanzadas**

- Uso de recursos de realidad virtual
- Creación y manejo de archivos para impresión 3d
- Uso del plotter para impresión de gran formato
- Creación de materiales didácticos

#### **VI. Prácticas**

- Ejercicios prácticos para aplicar los conocimientos adquiridos
- Creación de presentaciones y materiales didácticos

#### **VII. Evaluación**

- Evaluación del uso del espacio para la docencia
- Documentación del uso y reseñas

## **VIII. Conclusión**

- Reforzar las normas de seguridad y cuidado del equipo en el salón de clases
- Futuras aplicaciones del conocimiento adquirido y equipos que se podrían integrar

Utilidad y oportunidad del curso en función de los planes y programas de estudio aprobados por la Universidad: Este curso-taller impactará de forma positiva a las UEA teóricas y prácticas del Tronco General y de las licenciaturas de Arquitectura, Diseño de la Comunicación Gráfica y Diseño Industrial ya que coadyuvará a: Fortalecer el trabajo colaborativo, potenciar el uso de metodologías activas de enseñanza-aprendizaje, desarrollar habilidades de investigación, de creatividad, de intercambio de ideas, así como explorar las posibilidades que ofrecen las tecnologías digitales y los espacios flexibles que se pueden adaptar a las necesidades del alumnado. El Curso-taller también permitirá a los y las docentes a aprovechar las herramientas y recursos que tiene el LIM para ampliar el uso innovador de las tecnologías a cualquier escala.

#### **Duración, fechas y horarios del curso:**

 La duración está planeada para 5 semanas, iniciando el viernes 25 de agosto y durante 5 semanas los viernes 1, 8, 22 y 29 de septiembre. El horario del taller de las 16 a las 19 hrs. Dando un total de 15 horas

**Elementos materiales, económicos y humanos para realizar adecuadamente el curso de que setrate:** Se requiere material para el equipo de impresión 3d (costo: \$2,000.00), así como cables USB-C (2 cables de 3 metros cada uno, costo por unidad \$400.00 y costo total \$800.00) para el equipo de VR.

**Señalar requisitos relacionados con idiomas y las modalidades para su cumplimiento:** Idioma: Español

Para tener derecho a la constancia de asistencia, se deberá asistir por lo menos al 90% de las sesiones, es decir a 4 de las 5 sesiones del curso

**Modalidades de operación que para cada curso sean aprobadas (presencial, a distancia o unacombinación de ambas):**

La modalidad del curso-taller será 100% presencial

# **Cupos máximo y mínimo del curso. Se deberán considerar los lugares establecidos en la cláusula210 del Contrato Colectivo de Trabajo vigente (6):**

Cupo mínimo 5

Cupo Máximo 20, más los 6 lugares establecidos en la cláusula 210 del Contrato Colectivo de Trabajo vigente **Señalar el apoyo económico, administrativo y de servicio necesarios para la impartición del curso:**

El taller se impartirá en las instalaciones del Laboratorio de Innovación Metropolitana (LIM), ubicado en el segundo piso del edificio K.

Apoyo económico:

Los costos serán de \$2,800.00 para comprar material para impresión y los cables, lo cubrirá la Dirección de CyAD Servicios necesarios:

Café y galletas, proporcionadas por las Coordinaciones Divisionales de Docencia y de Vinculación

Apoyo de servicio social para el diseño del cartel promocional y de las constancias

Se contará con el apoyo de servicio social para el registro de asistencia

**Señalar el tipo de certificado que se otorgará, requisitos que se deberán cumplir y asistencia mínimapara obtenerlo de acuerdo a las funciones o responsabilidades asignadas, sean de responsable, asistente o participante, tallerista, expositor, conferencista, ponente, moderador, entre otros (las constancias expedidas a los responsables de los cursos de actualización por concepto de coordinación del programa, quedará implícita la asistencia o participación en los mismos y sólo se emitirá una constancia como responsable):**

Se entregará certificado de:

Participación a los asistentes que cumplan con el 90% de asistencia

A los talleristas: 2

A los organizadores: 2

Servicio Social:2

\*Sólo incluir la información que en el formato se solicita.

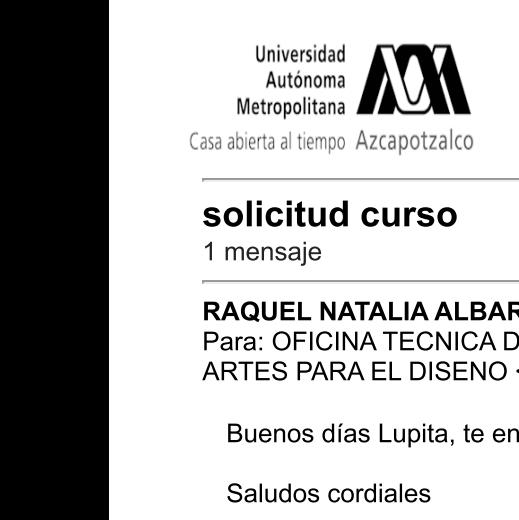

Autónoma<br>
Materia el tiempo Azcapotzalco<br>
1 mensaje<br>
1 mensaje<br>
1 mensaje<br>
1 Materia el tiempo Azcapotzalco<br>
1 mensaje<br>
1 Materia : CFICINA TECNICA DIVISIONAL CYAD < cronsdiveyad@azc.uam.mx><br>
1 3 de junio de 2023, 10:10<br>
P Metropolitana **A)**<br>
Sa abieta al tempo Azcapotzalco<br> **Solicitud Curso**<br>
1 mensaje<br> **RAQUEL NATALIA ALBARRAN MORENO** <rmam@azc.uam.mx><br>
Para: OFICINA TECNICA DIVISIONAL CYAD - <consdivoyad@azc.uam.mx>, SECRETARIA ACADEMICA ARTES PARA EL DISENO <sacad@azc.uam.mx> Solicitud curso<br>
1 mensaje<br>
TRAQUEL NATALIA ALBARRAN MORENO <rnam@azc.uam.mx><br>
Para: OFICINA TECNICA DIVISIONAL CYAD - <consdivcyad@azc.uam.mx>, SECRETARIA ACADEMICA CIENCIAS<br>
ARTES PARA EL DISENO <sacad@azc.uam.mx><br>
Buen

Saludos cordiales

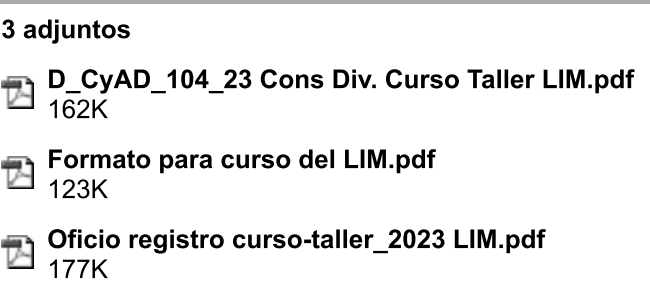